# **OpenSRF via Java OpenSRF via Java**

## **What we learned doing OpenSRF via Java OpenSRF via Java**

© 2011 Alpha-G Consulting, LLC

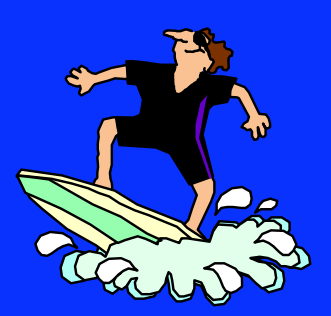

# **Alpha-G Consulting Alpha-G Consulting**

**Data Migration** 

- **System Administration**
- **Support**
- **Hosting**

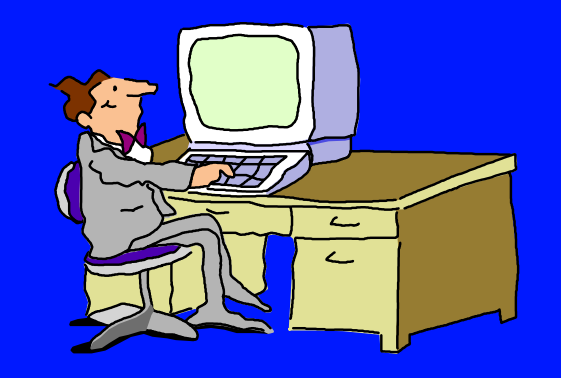

- **Reporting/Data Transfer & Interchange** Contact john@alphagconsulting.com
- Slides: http://alphagconsulting.com/EvgConf2011/

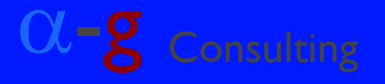

## **Content of Presentation Content of Presentation**

#### **Target Audience**

**Potential/Current Java OpenSRF programmers** 

- **Focus is on OpenSRF interaction via Java** 
	- Hoping to help others get off to better start by providing some basic patterns
	- Outline of some work we'd like to do to make Java development simpler

**Presentation excludes adding to OpenSRF**  $\triangleright$  Basic patterns for interacting w/ existing methods via Java

<sup>α</sup>-g Consulting OpenSRF via Java © 2011 by Alpha-G Consulting, LLC

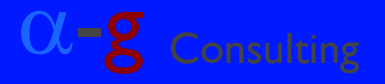

# **Caveats and Considerations**

- **There's a lot to know; we're still learning**
- Our project works, but it is not:
	- **A sterling example of best practices**
	- Polished/complete
- **Our plans include:** 
	- **Example 2 Figure 2 Figure 12 Figure 12 Figure 12 Figure 12 Figure 12 Figure 12 Figure 12 Figure 12 Figure 12 Figure 12 Figure 12 Figure 12 Figure 12 Figure 12 Figure 12 Figure 12 Figure 12 Figure 12 Figure 12 Figure 12 Fi** development
	- **Rewriting this project**
- **Interested in Java? Get in touch, please.**

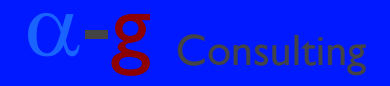

# **The Problem: Duplicate Bibs The Problem: Duplicate Bibs**

**Georgia PINES Library System Each member library's bibs loaded** No de-duping done as libraries added **Many duplicate bib records Hand de-duping impractical Example 12 Client contracted with Backstage Library** Works to have MARC file de-duped **How to reload de-duped MARC file into** Evergreen?

and the Consulting OpenSRF via Java Consulting OpenSRF via Java Consulting OpenSRF via Java Consulting, LLC<br>© 2011 by Alpha-G Consulting, LLC

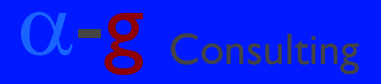

# **The Project: Overlay/Merge The Project: Overlay/Merge**

**MARC file from Backstage Library Works** Create Overlay/Merge Tool **Overlay/Merge utility reads file:** Overlays first matched record Merges additional matched records **Logs & continues on error** 

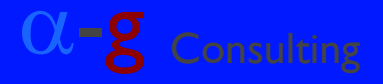

# **Overlay/Merge Tool Overlay/Merge Tool**

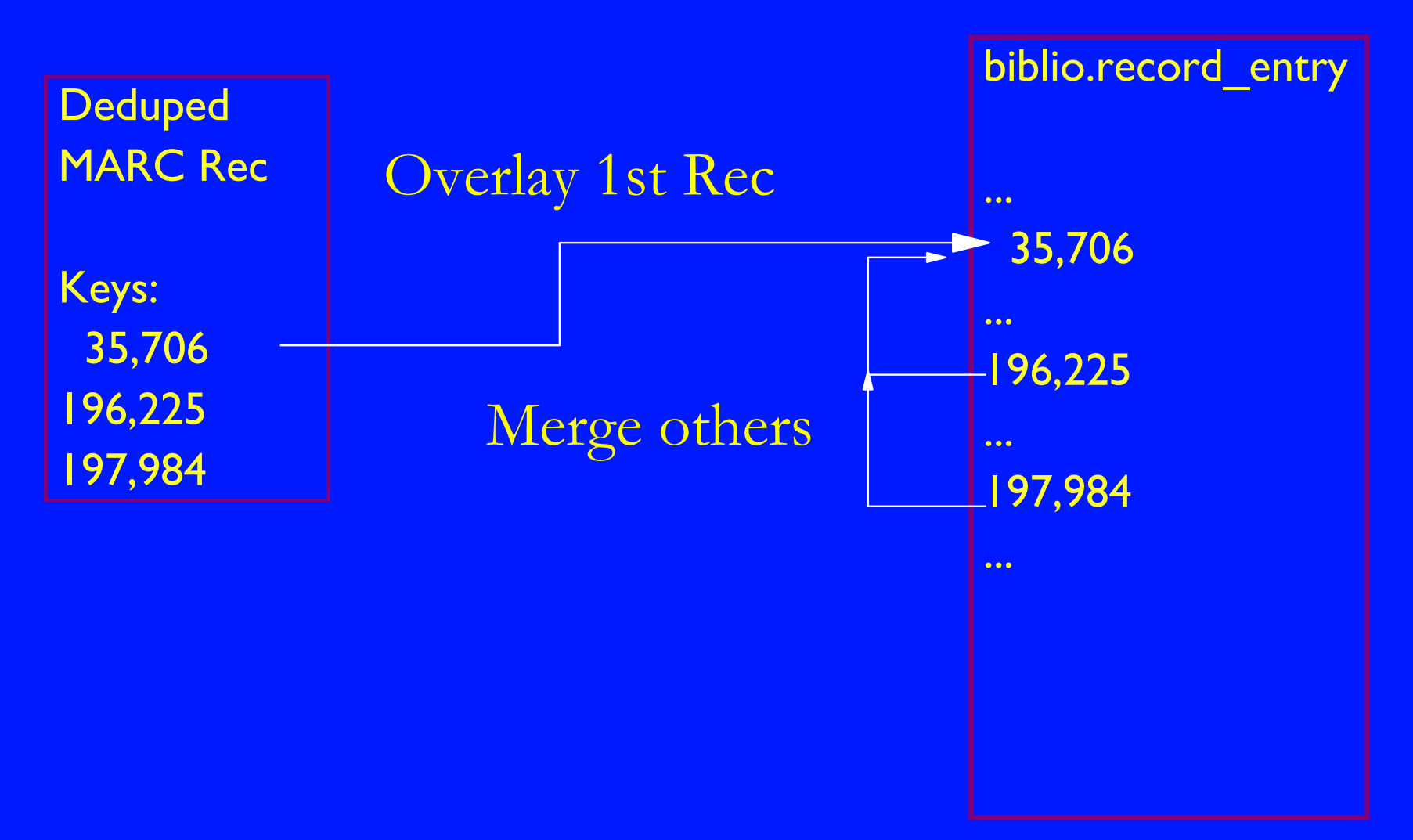

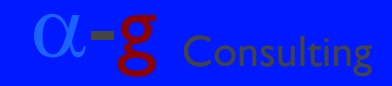

**Why Java? Why Java?**

**Experience: Lots of it D**Used with other library automation systems **Extensive library-automation tool set** Write [with] What You Know Familiar Conventions & Patterns Familiar Tools**Diving into OpenSRF** ▶ One thing at a time **Trying to keep it simple** 

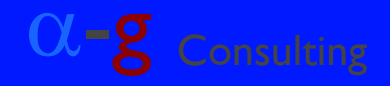

# What we Learned

- **Ne're Still Learning**
- **Dealing with OpenSRF** 
	- ▶ Basic Patterns
	- **Deltarate Tools as Intended**
- **Some Specific Issues** 
	- **External Incompatibilities**
	- **Direct Database access vs. OpenSRF**
	- **D** Overloading the Database Server
	- **Evergreen Versions Again**
	- **Eicense Complications**

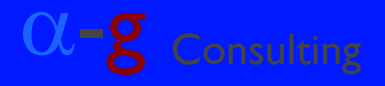

### **Cartoon Cavemen: Cartoon Cavemen:** Mechanic & Assistant

**Mechanic**Working on stone wheel

*"Hand me a crescent wrench."*

*"That's not a crescent wrench! It's a ball-peen hammer!" [Looks down at rock in hand.] "Oh, I don't know, maybe it is a crescent wrench....""Damn stone tools!"*

and the Consulting OpenSRF via Java Consulting OpenSRF via Java Consulting OpenSRF via Java Consulting, LLC<br>© 2011 by Alpha-G Consulting, LLC

**Assistant** Has a box of rocks

Hands over a rock.

Peers at rocks in box.

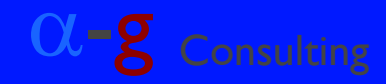

# **Evergreen Java Tools Evergreen Java Tools**

**Notainary 19 and 10 minuties 10 minuties Are When you don't know what the tools are** for, they all look like rocks (whether they are or not).

**If your assistant does not know the** difference between one tool and another, they'll likely pick the wrong one.

#### **Learning the tool set is the main challenge.**

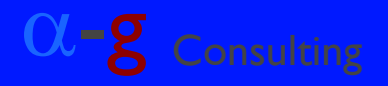

# **org.opensrf packages org.opensrf packages**

**net.xmpp** 

Stripped-down XMPP (Jabber) communication

test

**Testing various aspects of OpenSRF interaction**  $\blacksquare$ util

► Config info **> SON manipulation** ▶ OSRF objects **Logging** 

<sup>α</sup>-g Consulting OpenSRF via Java © 2011 by Alpha-G Consulting, LLC

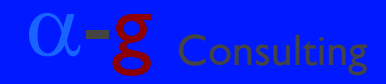

**org.open-ils packages org.open-ils packages u** idl ▶ Handling of fm\_IDL.xml object definitions test **FestLogin** TestIDL  $\blacksquare$ util **Logging in** MD5 hash calculation

and the Consulting OpenSRF via Java Consulting, LLC<br>
© 2011 by Alpha-G Consulting, LLC and the Consulting of Consulting of Consulting

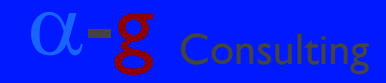

# **3rd-Party Packages 3rd-Party Packages**

**N** Woodstox: com.ctc.wstx "High-performance" XML processor http://woodstox.codehaus.org/Download SON: org.json **> SON parsing & packing** https://github.com/douglascrockford/JSON-java **Memcached: java memcached** ▶ OpenSRF Caching interaction http://www.docjar.com/jar\_detail/java\_memcached-release\_2.0.1.jar.html

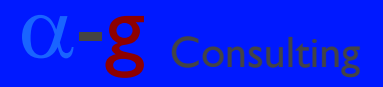

# **Learning to Use What's There Learning to Use What's There**

**Basic Understanding of the OpenSRF model** Read Dan Scott's "Easing Gently into OpenSRF" http://journal.code4lib.org/articles/3284 **Double handful of Test/Example Programs Start with LoginTest and ClientTest** Get the basic patterns clearly in mind Extend them for simple prototypes **Ne Started with Attempting to get an** initialized ClientSession (logging in)

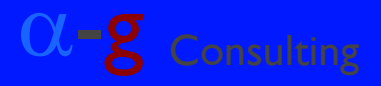

# **Connecting: Connecting: org.open-ils.test.TestLogin org.open-ils.test.TestLogin**

**org.opensrf.Sys .bootstrapClient( args[0] // opensrf\_core.xml , "/config/opensrf"); Map<String,String> params = new HashMap<String,String>(); // Evg usrname/passwd (as for Staff Client login) params.put( "username", args[1] ); params.put( "password", args[2] ); org.open\_ils.Event evt = org.open\_ils.util.Utils .login(params);**

## **Internals of Utils.login Method Internals of Utils.login Method**

#### **Object resp**

- **= ClientSession.atomicRequest**
- **( "open-ils.auth"**
- **, "open-ils.auth.authenticate.init"**
- **, new Object [] {init}**

 **);**

- **... // a REALLY bad place for a breakpoint**
- **resp = ClientSession.atomicRequest**
	- **( "open-ils.auth"**
	- **, "open-ils.auth.authenticate.complete"**
	- **, new Object[]{params}**

 **);**

<sup>α</sup>-g Consulting OpenSRF via Java © 2011 by Alpha-G Consulting, LLC

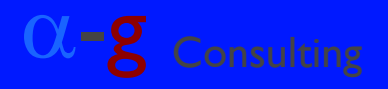

# **Found & Fixed Minor Bugs Found & Fixed Minor Bugs**

**EXpath version differences** */domains/domain* should be */domain* **Porg.opensrf class sources** ClientSession.java & Sys.java **Dorg.opensrf.util class source -Config.java Also in Config.java** ► Changed getInt method to assume get method returns an Integer for "/port" Xpath

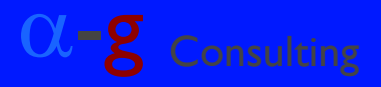

# **Why Still Could Not Log In Why Still Could Not Log In**

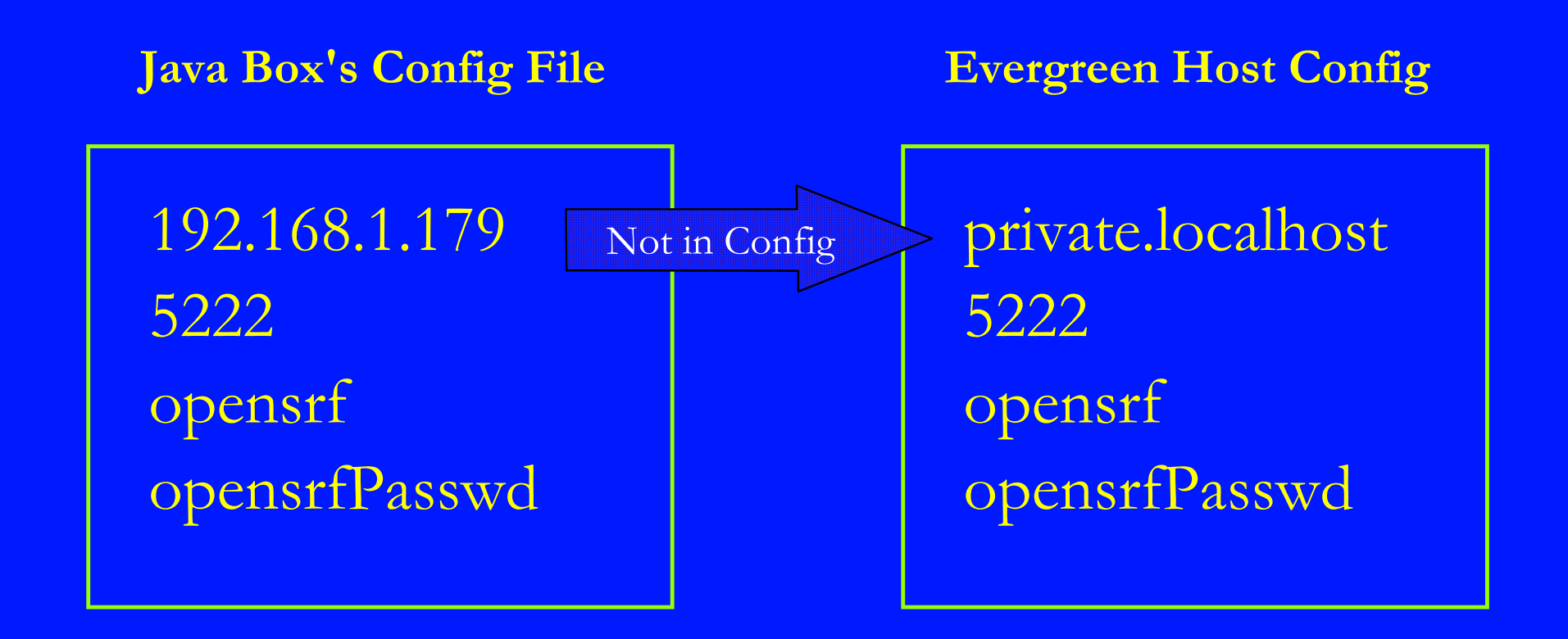

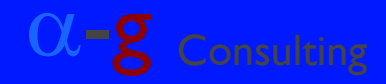

# **A Kludge to Get Logged In A Kludge to Get Logged In** Change Java box's config to *private.localhost* Add an entry to the Java box's *hosts* file

127.0.0.1 localhost192.168.1.179 private.localhost

**Two facts of note:** It is inelegant, ugly, & poor practice; but It does work.

<sup>α</sup>-g Consulting OpenSRF via Java © 2011 by Alpha-G Consulting, LLC

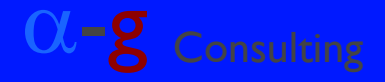

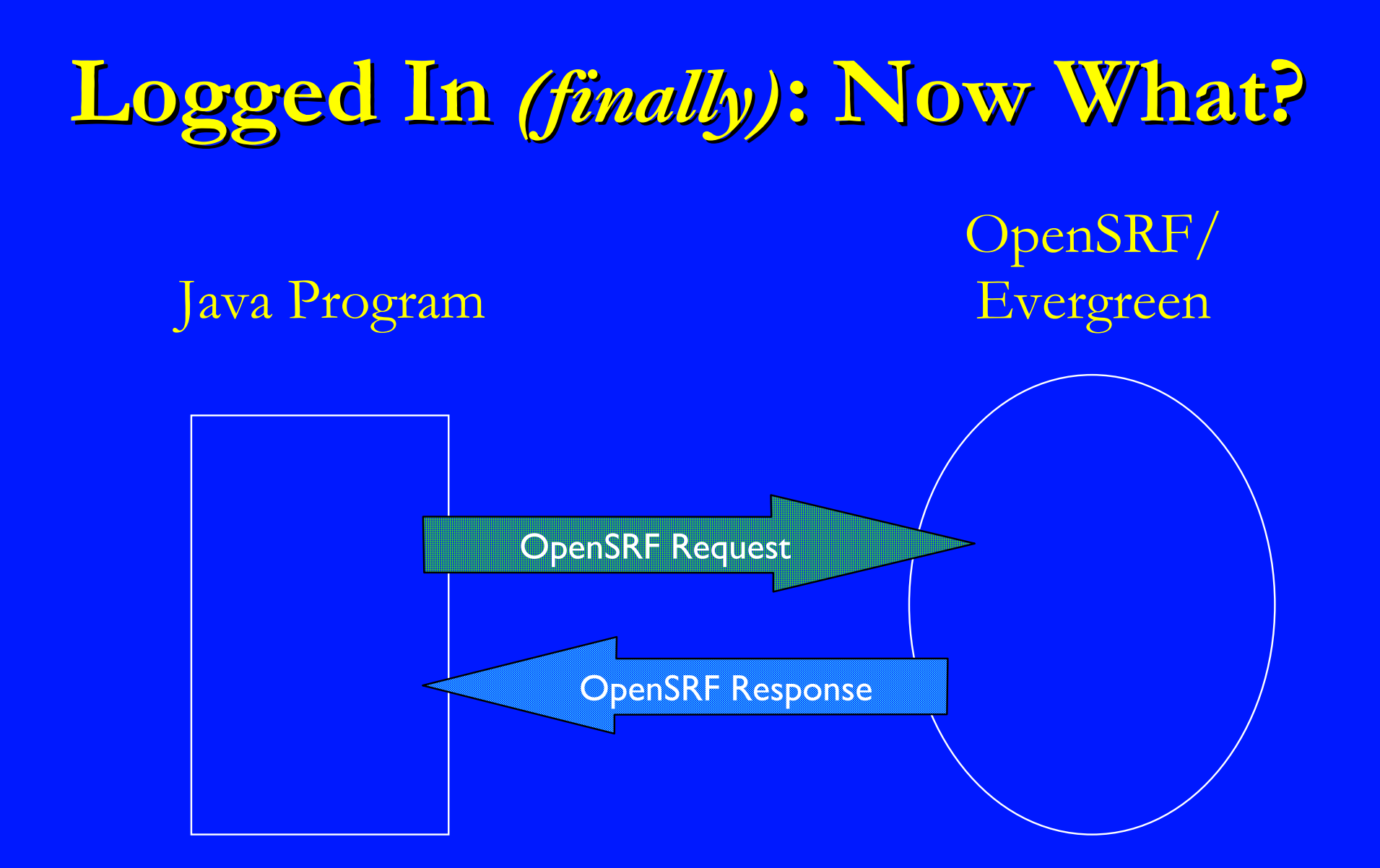

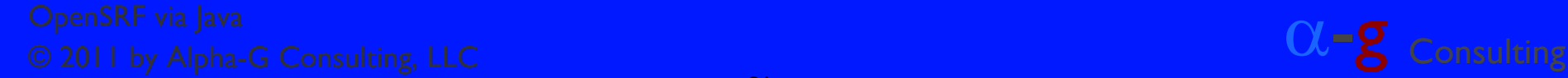

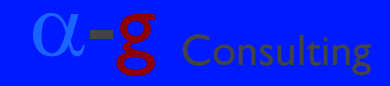

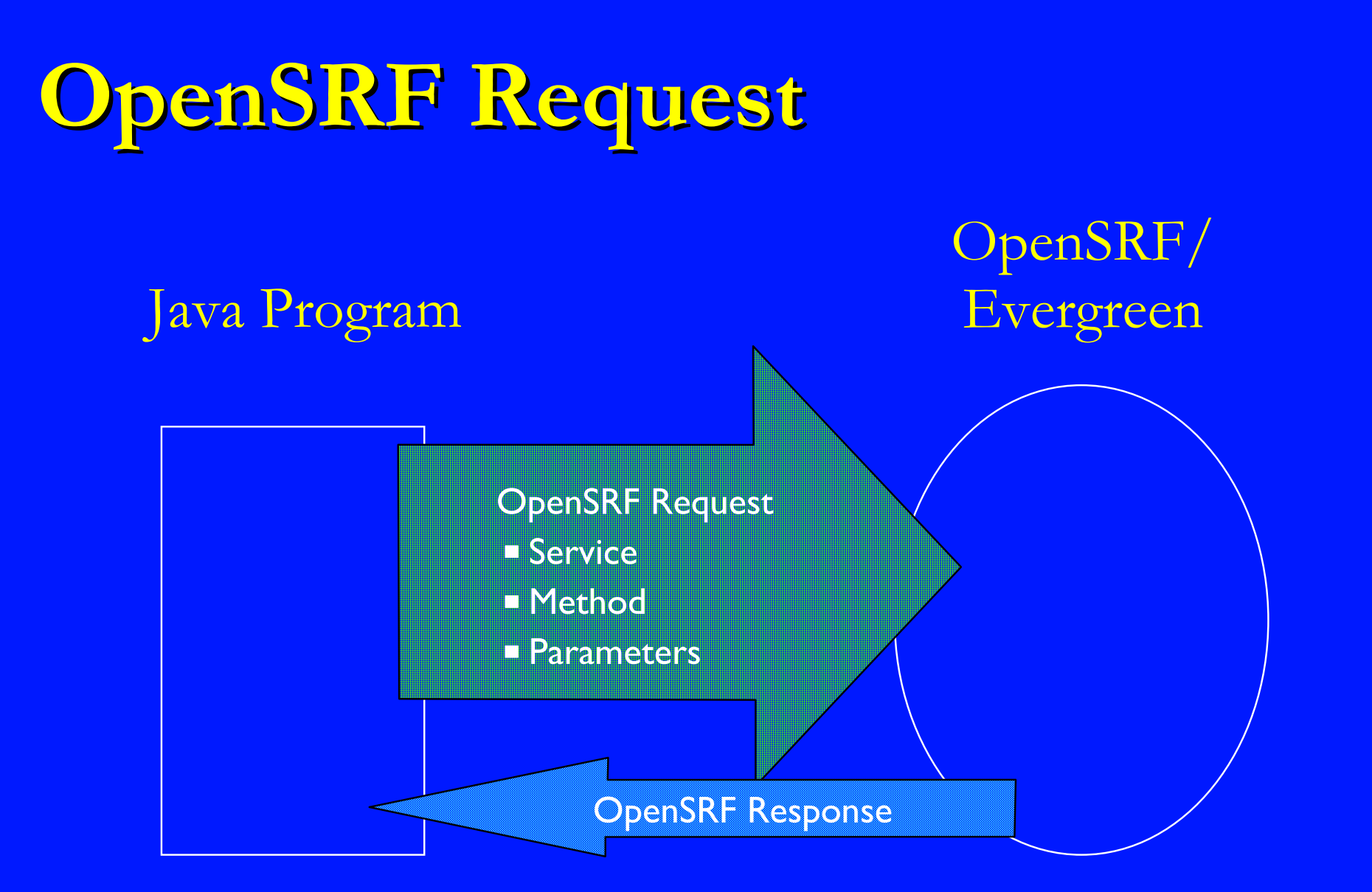

are Consulting OpenSRF via Java<br>
Consulting OpenSRF via Java © 2011 by Alpha-G Consulting, LLC

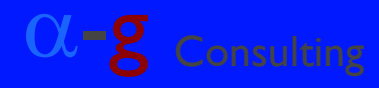

**Central Issues: Calling Methods Central Issues: Calling Methods**

**Not is the method to do the job?** 

Did you establish ClientSession to the method's service?

**How do you set up the parameters?** 

**How do you invoke the method?** 

<sup>α</sup>-g Consulting OpenSRF via Java © 2011 by Alpha-G Consulting, LLC

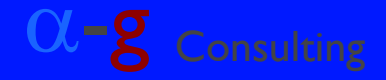

# **What Method? What Method?**

**Documentation is terse Used OpenSRF logging with Staff Client** Set OpenSRF to logging level 4 **Edited and then saved bib record Asked for confirmation on #evergreen IRC** channel **Interestingly, there was some discussion back** and forth

Method determines ClientSession's Service

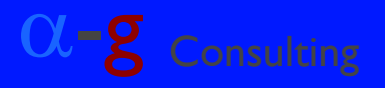

# Methods: **Overlaying and Merging**

- Overlay/Update biblio.record\_entry
	- Service : open-ils.cat
	- Method: biblio.record.xml.update
	- Params : auth-token, record-id, record-in-XML
- **Merge Records** 
	- **Service : open-ils.cat**
	- Method: biblio.records.merge
	- Params : auth-token, survivor-id, merge-ids

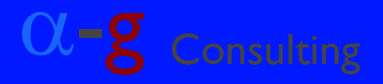

### **OpenSRF Method call in Java OpenSRF Method call in Java String oSRFmethod <sup>=</sup>"open-ils.cat.biblio.record.xml.update"; List< Object > params =** /\* add params to List \*/**; try { org.opensrf.Request req = org.opensrf.ClientSession .request( oSRFmethod , params ); } catch ( org.opensrf.SessionException sessX ) {**

/\* handle exception \*/

**}** // try / catch

and OpenSRF via Java<br>
Call 1 by Alpha-G Consulting, LLC<br>
© 2011 by Alpha-G Consulting, LLC

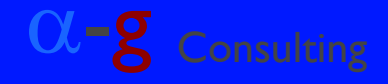

# **Building Parameters Building Parameters**

String xmlUpdateMethod <sup>=</sup>"open-ils.cat.biblio.record.xml.update";

```
List< Object > params = new ArrayList< Object >();
params.add( authKeyStr );
params.add( new Integer( recordID ) );
params.add( marcXMLStr );
```

```
try {
   org.opensrf.Request req
         = org.opensrf.ClientSession
                        .request( oSRFmethod
                                , params );
```
} catch ( org.opensrf.*SessionException* sessX ) {

are Chens of the United States of the Consulting OpenSRF via Java Consulting<br>
2011 by Alpha-G Consulting, LLC Consulting, CLC

. .

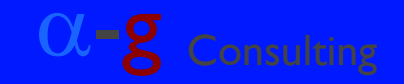

# **Parameter Notes Parameter Notes**

**Auth Token Deften required first parameter Pass Parameters in either:** List< Object > Object[ ] **SON encoding handled by:** ClientSession.request method **Parameter Order is Critical** 

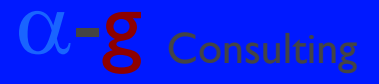

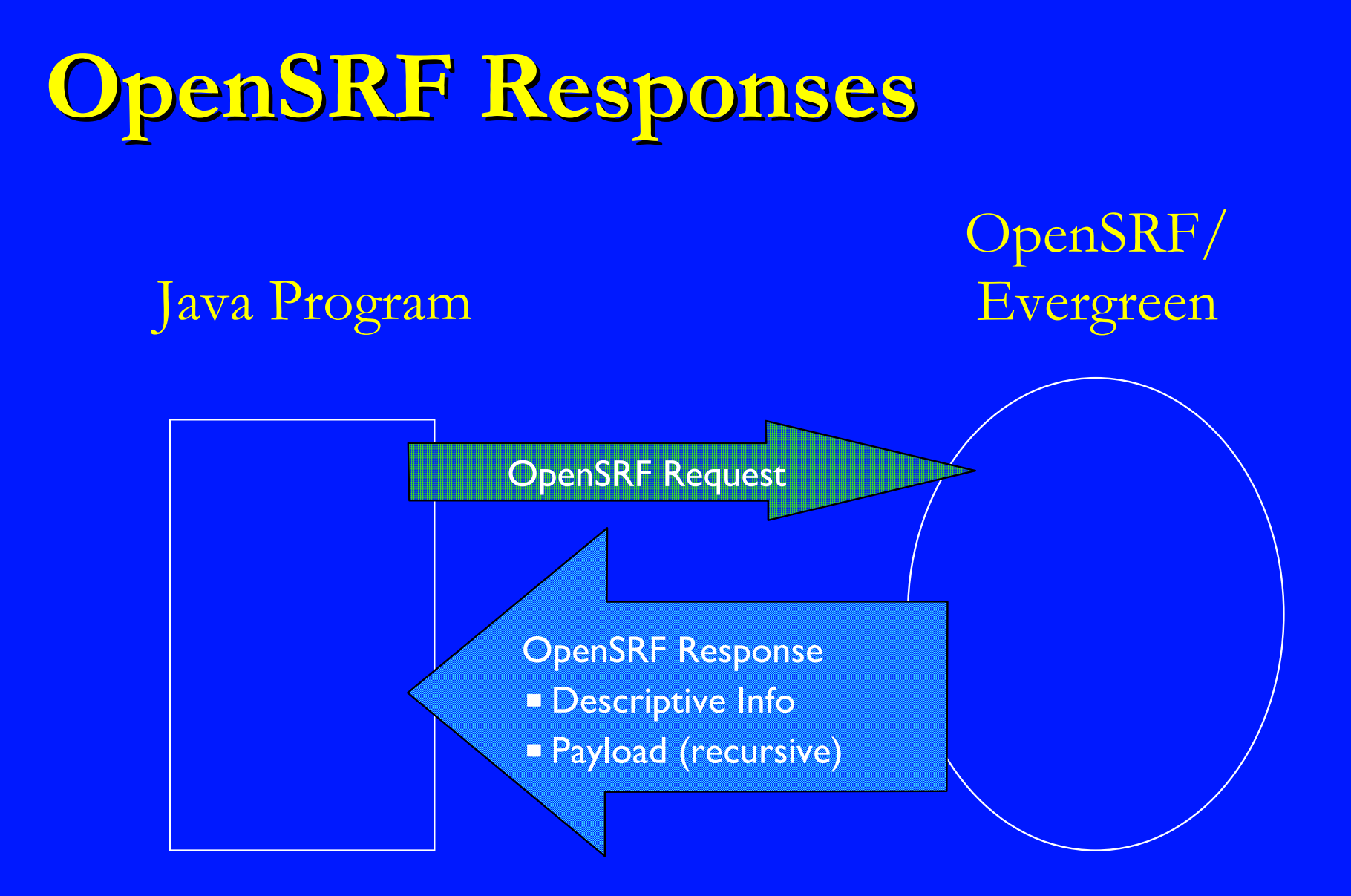

<sup>α</sup>-g Consulting OpenSRF via Java © 2011 by Alpha-G Consulting, LLC

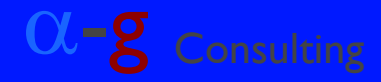

# **LoginTest's JSON Response LoginTest's JSON Response**

authtoken indicates successful authentication; required parameter for many methods you would use.

It worked!

- { desc=Success
- , payload={ authtoken=321c3593bb1cee5f81f8e4ce2d583e63 , authtime $=$  $28800$  }
- , pid=7930
- , stacktrace=oils\_auth.c:444
- , textcode=SUCCESS
- , ilsevent=0

}

and the Consulting OpenSRF via Java Consulting CLC Consulting OpenSRF via Java Consulting CLC Consulting CLC Consulting CLC<br>
and 2011 by Alpha-G Consulting, LLC

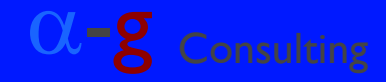

# **A Typical Raw JSON Response A Typical Raw JSON Response**

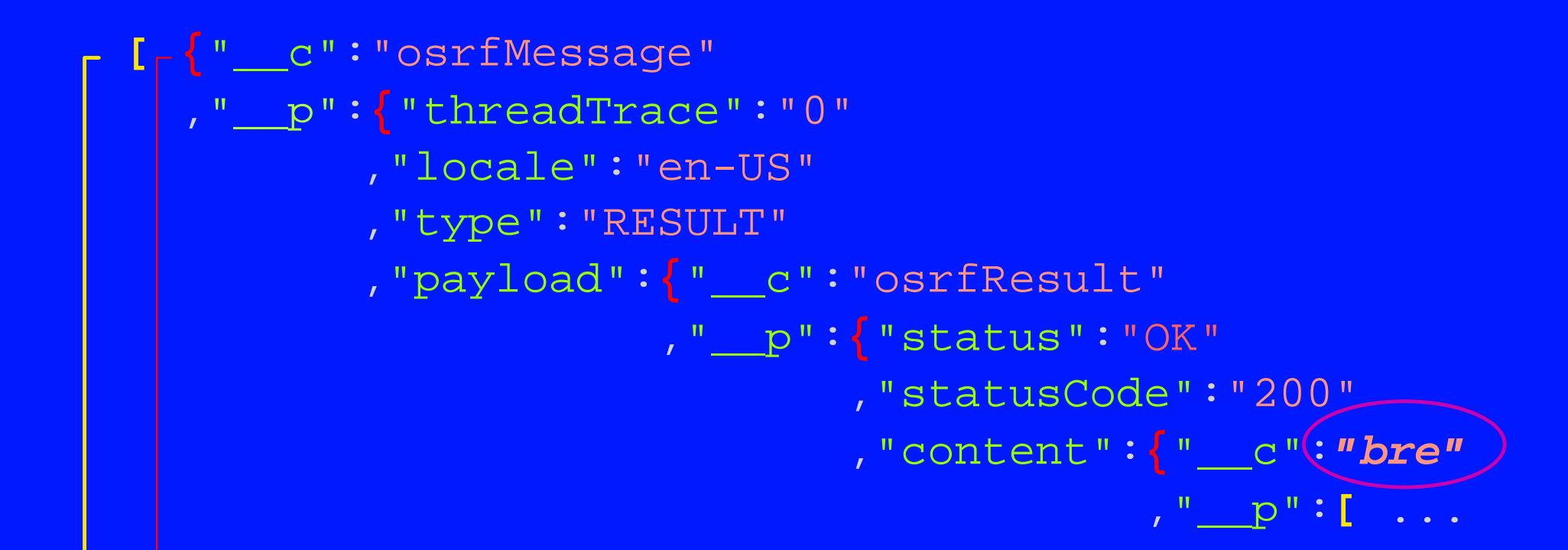

#### Array Elements: Object[ ] or List< Object > Name/Value Pairs: HashMap< String, Object >

and OpenSRF via Java<br>
Call 1 by Alpha-G Consulting, LLC<br>
© 2011 by Alpha-G Consulting, LLC

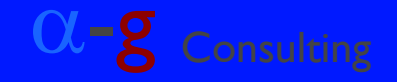

# **JSON Raw Response JSON Raw Response** *(continued) (continued)*

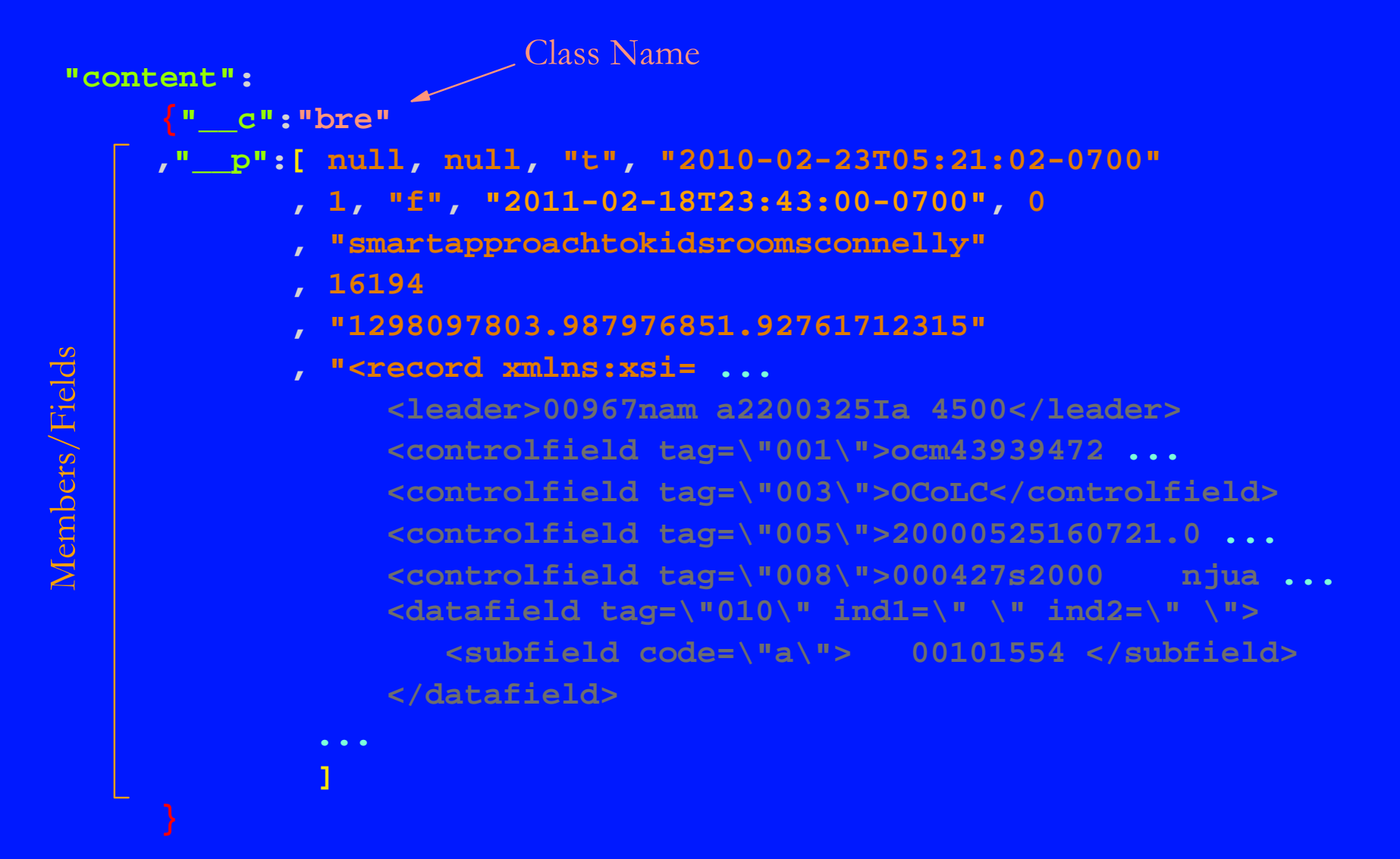

and OpenSRF via Java<br>
Call 1 by Alpha-G Consulting, LLC Call 2011 by Alpha-G Consulting, LLC

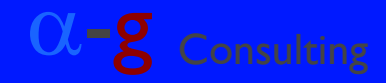

# **Decoding an OpenSRF Response Decoding an OpenSRF Response**

#### org.opensrf.*Response*

- getter methods for *status*, *statusCode*, & *content*
- **P** getStatusCode returns HTTP-like values  $(e.g. 200 == OK)$
- ▶ getContent returns the payload's content
- org.open\_ils.*Event*
	- **Extends HashMap**
	- **Direct lookup**

**Payload Objects must be in OSRFRegistry** 

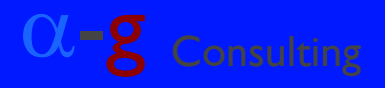

# **Payloads and Object Registry Payloads and Object Registry**

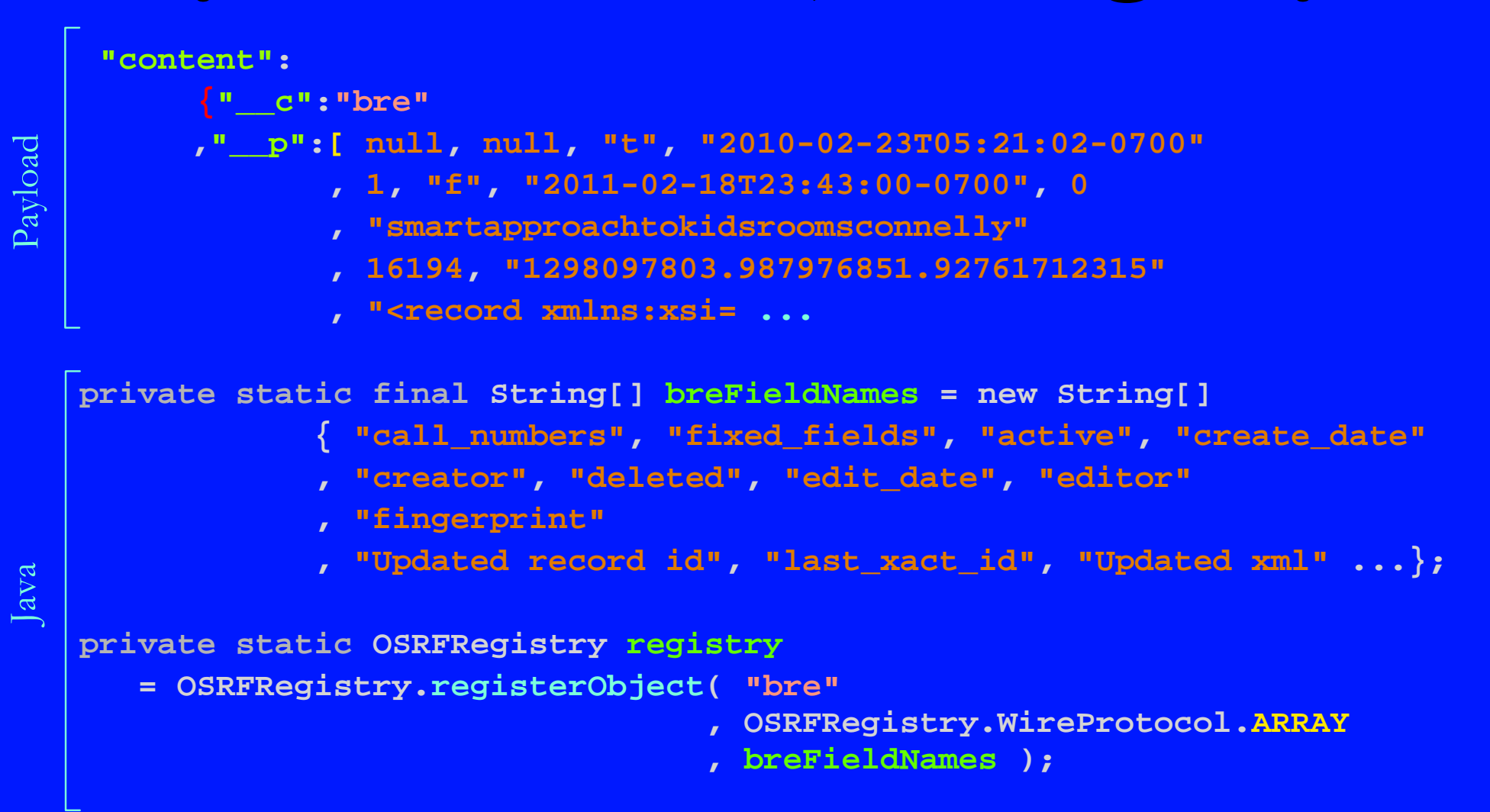

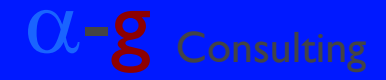

# **OSRFRegistry Correspondences OSRFRegistry Correspondences**

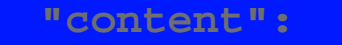

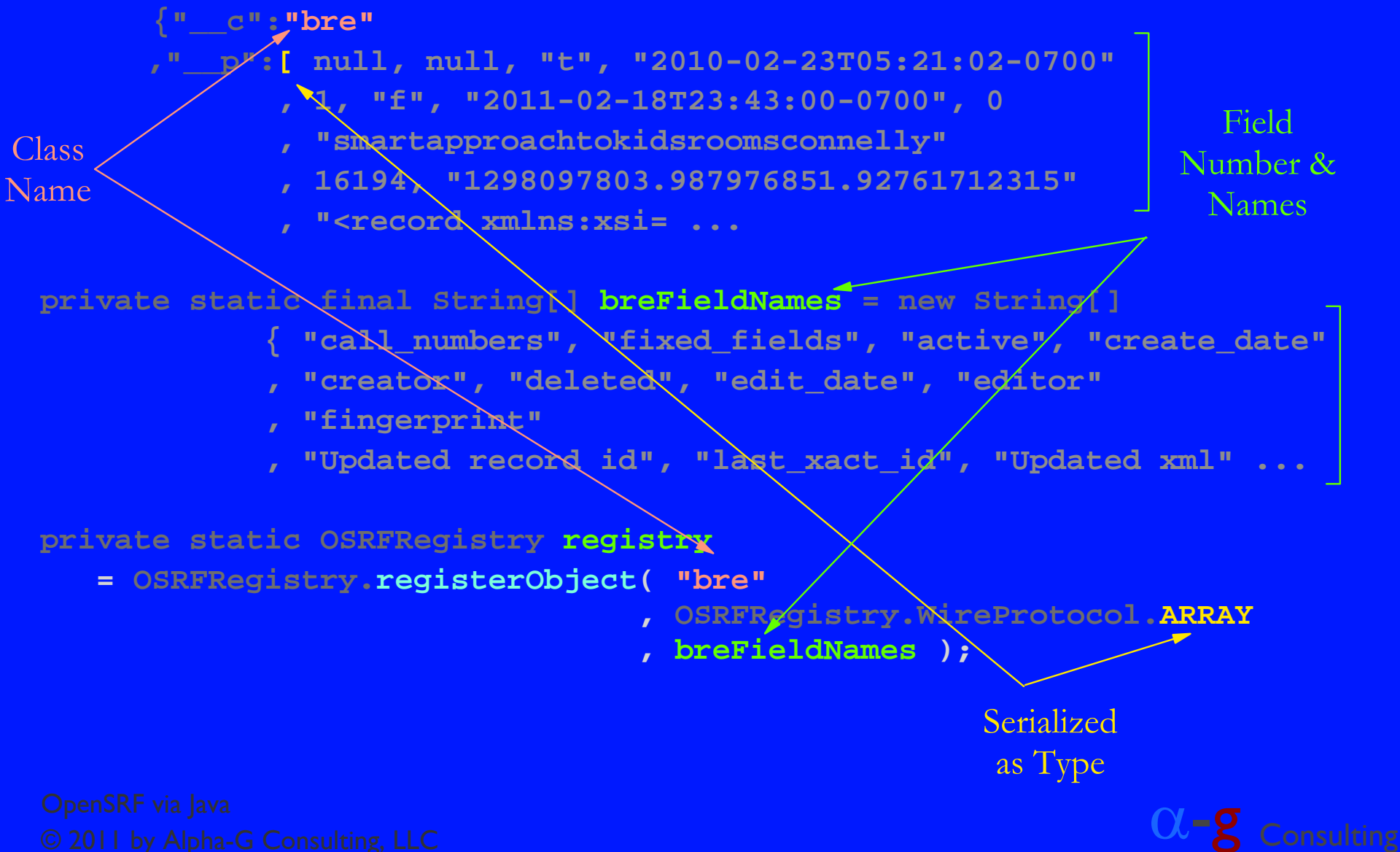

# **With Object in Registry With Object in Registry**

**OSRFRegistry.registerObject( "bre"**

- **, OSRFRegistry.WireProtocol.ARRAY**
- **, breFieldNames );**

```
// create instances of OSRFOjects with registered field names
org.opensrf.util.OSRFObject osrfBreObj = new OSRFObject( "bre" );
osrfBreObj.put( "deleted", "false" );
osrfBreObj.put( "creator", new Integer( 189 ) );
// Get data from response as OSRFObject
org.opensrf.Sys.bootstrapClient( "opensrf_core.xml"
                                , "/config/opensrf" );
String service = "open-ils.cstore";
String method = "open-ils.cstore.direct.biblio.record_entry.retrieve";
org.opensrf.ClientSession session = new ClientSession( service );
org.opensrf.Request req = session.request( method, params );
org.opensrf.Result res = req.recv( 10000 ); // waits up to 10 secs
org.opensrf.util.OSRFObject osrfBreObj = res.getContent();
Boolean isDeleted = new Boolean( (String)
                                 osrfBreObj.get( "deleted" ) );
```
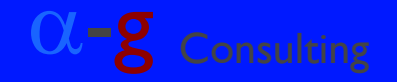

## **OSRFRegistry from fm\_IDL.xml OSRFRegistry from fm\_IDL.xml**

**// Load the registry from the fm\_IDL.xml file**

```
org.open_ils.idl.IDLParser parser
                 = new IDLParser( "fm_IDL.xml" );
parser.parse();
```
**// create instances of any OSRFOject defined in fm\_IDL.xml org.opensrf.util.***OSRFObject* **osrfUsrObj = new OSRFObject( "au" );**

```
osrfUsrObj.put( "alert_message"
             , "Email address is invalid." );
osrfUsrObj.put( "email" , null );
```
**At this point, you can call the appropriate method to update the actor.usr table with the data in osrfUsrObj.**

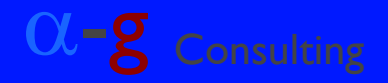

**Some Specific Issues Some Specific Issues External Incompatibilities Direct Database Access vs. OpenSRF Evergreen Versions Again E Overloading the Database Server ELicense Issues** 

and the Consulting OpenSRF via Java & Consulting OpenSRF via Java & 2011 by Alpha-G Consulting OpenSRF via Java<br>© 2011 by Alpha-G Consulting, LLC

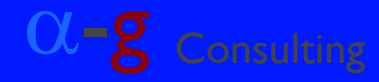

# **Version Incompatibilities Version Incompatibilities**

**Target of initial implementation was 1.6.x** First occasion to use it was with 2.0.x ■ What we did: Hard-coded the fields for *bre* OSRFObject type What happened: Program crashed/would not run with 2.0.x ■ What should have done: **Should have loaded the definition from** fm\_IDL.xml

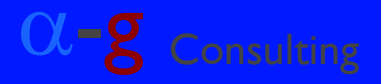

# **Direct DB Access vs. OpenSRF Direct DB Access vs. OpenSRF**

**Have frequently used JDBC /w Evergreen** 

- **Batch program**
- **Target version 1.6.x**
- **NHat we did:**
- Used JDBC to read record IDs
- **Dused OpenSRF to update biblio.record\_entry.marc**
- **NAt happened:** 
	- ▶ Worked just fine

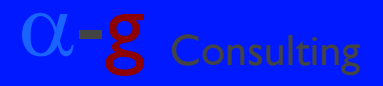

# **Evergreen Versions Again Evergreen Versions Again**

**MARC "ingest" processing differs radically 1.6.x handles in Perl code (OSRF method)** ▶ 2.0.x handles at the database level **NHAT** we did:  $\blacktriangleright$  Just let the underlying layers handle it ■ What happened: ► 1.6.x worked okay ▶ 2.0.x major DB thrashing; died repeatedly

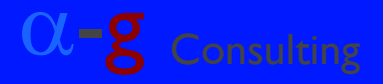

# **Evergreen Versions Again Evergreen Versions Again** *(continued) (continued)*

- **Not we should have done:** 
	- **Example Session ConnectState?**
	- Heart of the matter was apparently asynchronous database operations
- What we did do:
	- Added more CPUs to the VM running DB
	- Added delay parameter
	- Delay is based on how long prior operation took to dispatch and return result
	- **Belatedly learned about config options**

and the Consulting OpenSRF via Java & Consulting OpenSRF via Java & 2011 by Alpha-G Consulting OpenSRF via Java<br>© 2011 by Alpha-G Consulting, LLC

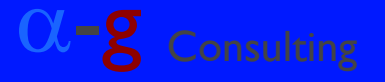

# **Overloading the DB Server**

<sup>α</sup>-g Consulting OpenSRF via Java © 2011 by Alpha-G Consulting, LLC **NAT WAS happening: DenSRF Router dispatches each request to a** (new) service instance ▶ OpenSRF response returned while DB operations finish asynchronously **Naybe next time:** ▶ Disable many/all indexing (ingest) functions **Design multi-threaded program** - One (or more) threads update MARC XML - Other threads poll queues of indexing tasks

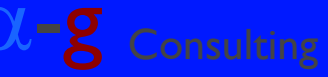

## **License Issues License Issues**

GPL v. 2 is unclear about use of GPL JARs in non-GPL programs GPL is generally considered a *viral* license **According to conversations on IRC channel Intent of committers is not to require GPL'ing** all work that calls Java API Such discussions are not, of course, binding Recommend explicit *Classpath Exception*

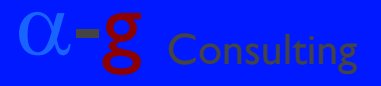

# **Some Final Thoughts Some Final Thoughts**

#### **DenSRF**

- ► Can play well together
- ▶ We will definitely continue to use Java
- **Version changes in Evg/OpenSRF can bite**

### **Going Forward**

- **Rewrite program to take advantage of what we** learned
- **Execute additional Java programs**
- **Anxious to collaborate with other Java users**

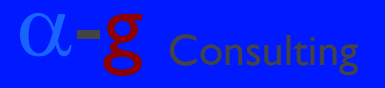

# **Some Final Thoughts Some Final Thoughts** *(continued) (continued)*

**Things to do differently, include: Learn more about OpenSRF before coding.** Experiment more extensively. Should have simplified logging (write processed record IDs to the DB instead of a log file).  $\blacksquare$  To add to the Java API: **Extempt Create classes for extensively used objects.** Build Java source for objects from fm IDL.

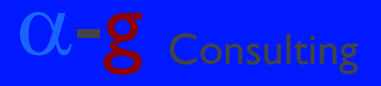

# **Acknowledgements Acknowledgements**

Bryan Kingsford, Alpha-G Did 95% of coding of initial version Dan Wells, Calvin College Resolved killer problem in 901-maintenance regex

**Everyone who answered our questions on** the IRC channel or via email

- **Backstage Library Works**
- **Georgia PINES Library System**

<sup>α</sup>-g Consulting OpenSRF via Java © 2011 by Alpha-G Consulting, LLC

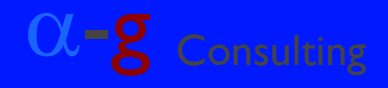

# **Questions Questions and Discussion Discussion**

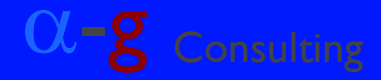

# **Alpha-G Consulting Alpha-G Consulting**

**Data Migration** 

- **System Administration**
- **Support**
- **Hosting**

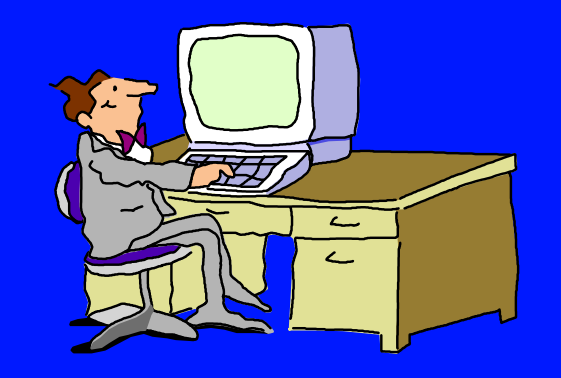

- **Reporting/Data Transfer & Interchange** Contact john@alphagconsulting.com
- Slides: http://alphagconsulting.com/EvgConf2011/

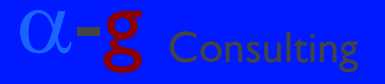